## GET ACCESS

## Does your new provider need access to all of your UCLA Health medical records?

Electronic medical records allow your medical care team to have access to your medical history. Many medical systems, including UCLA Health, Providence, Cedars Sinai, Children's Hospital Los Angeles and USC, use the

MyChart feature on the Epic portal so your medical records are at the fingertips of you and your medical care team.

To allow your medical care team at to have access to all of your medical records, follow the steps below.

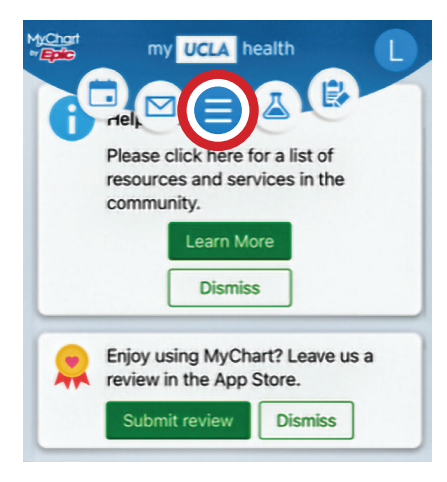

## STEP 1

Once logged in to MyUCLAhealth (the MyChart portal), go to the menu feature at the top of the screen.

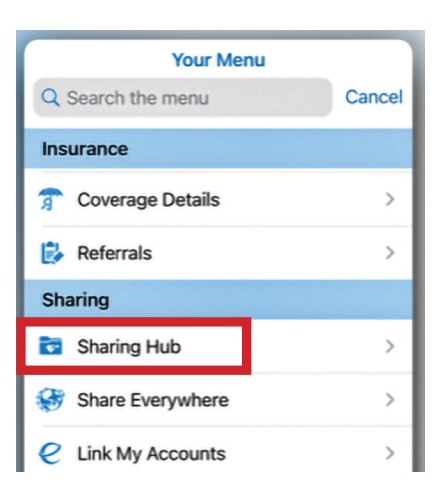

STEP 2 Select the "Sharing Hub" option from the dropdown menu.

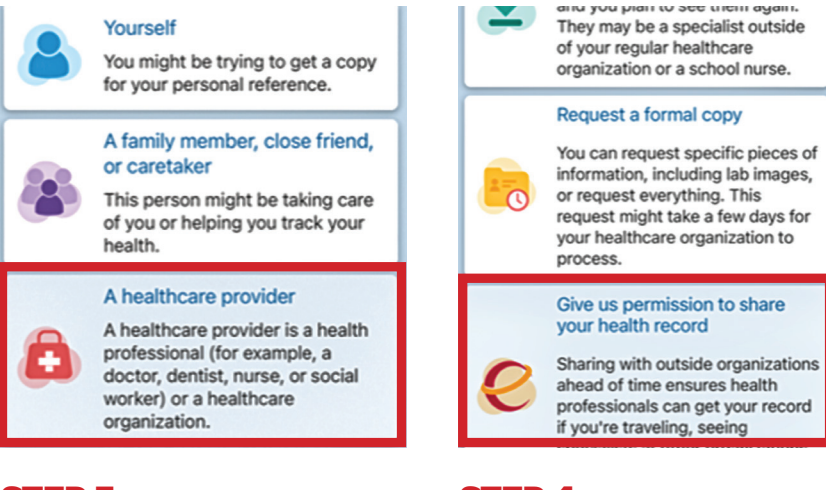

STEP 3 Select "A healthcare provider" from the dropdown menu.

## STEP 4

Select, "Give us permission to share your health record." This selection gives permission to any of your providers to see all of your medical records, no matter where they work. No further action is required.

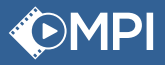